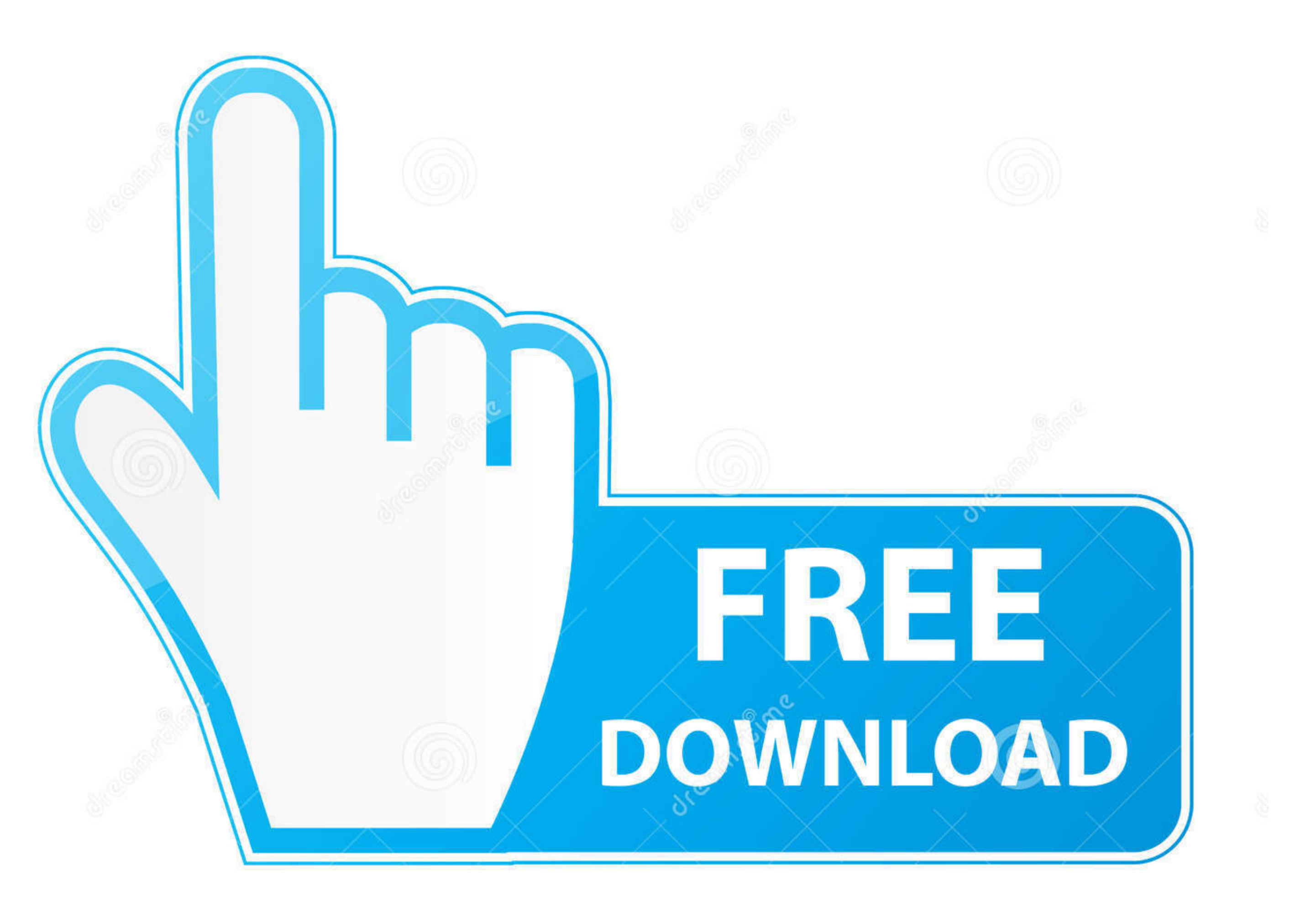

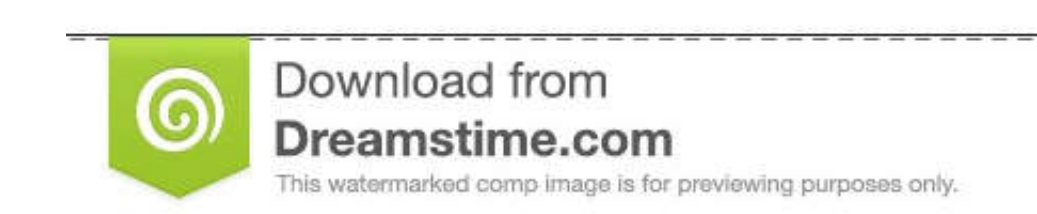

**Sept** 

Vulia Gapeenko | Dreamstime.com

[How To Find Product Key For Microsoft Office 2011 Already Installed Mac Privelged Helper Tool](https://tlniurl.com/1vjpv8)

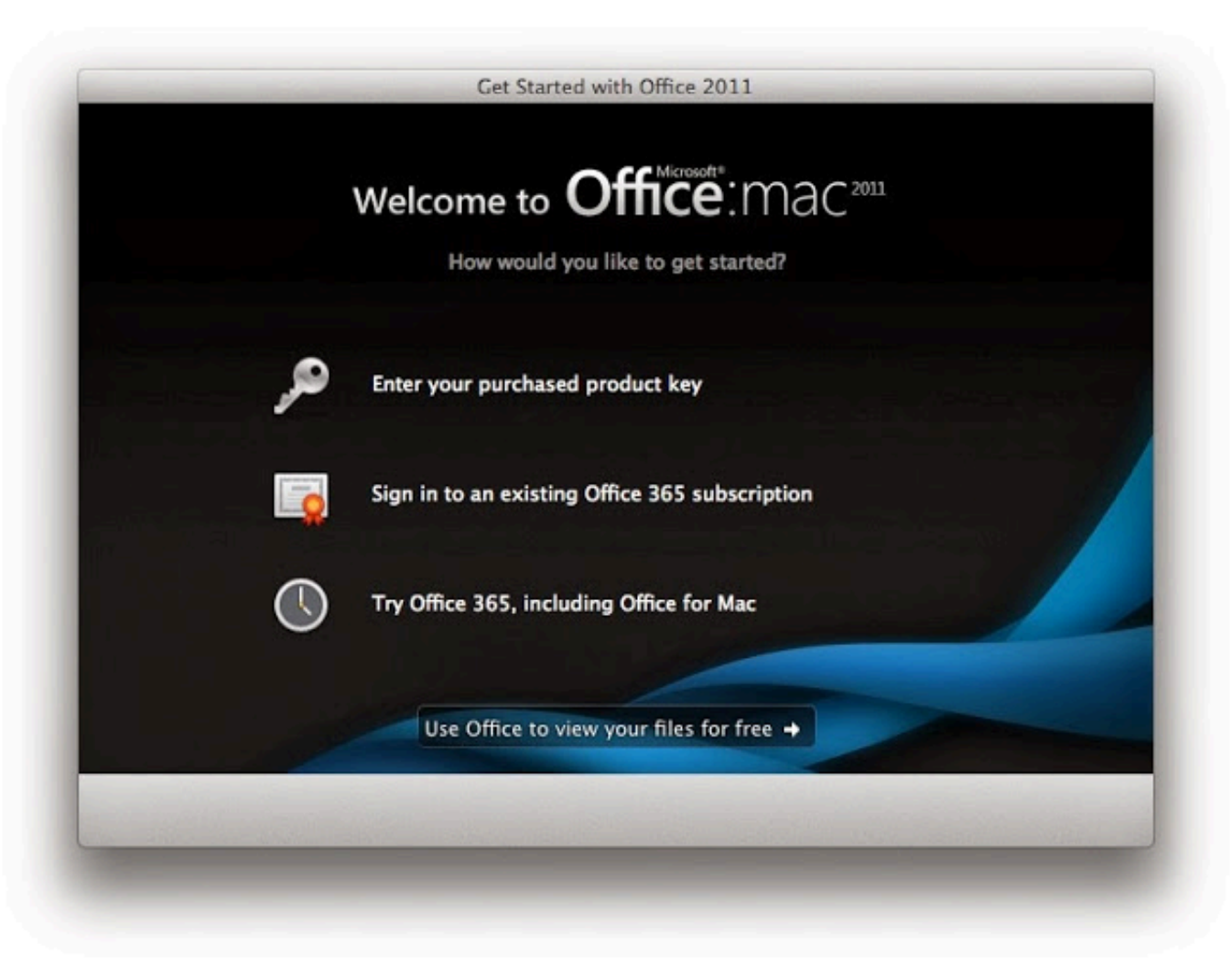

## [How To Find Product Key For Microsoft Office 2011 Already Installed Mac Privelged Helper Tool](https://tlniurl.com/1vjpv8)

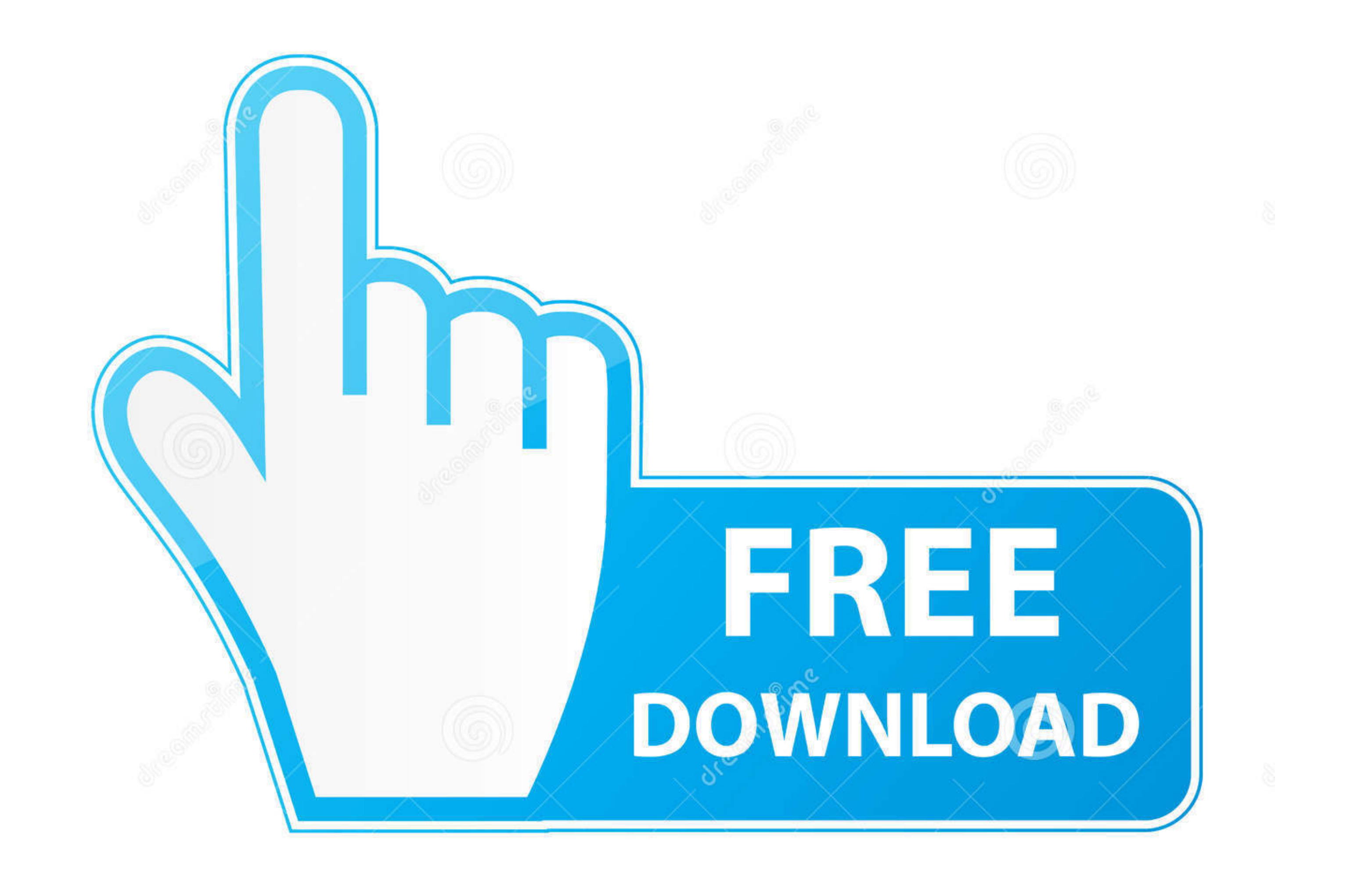

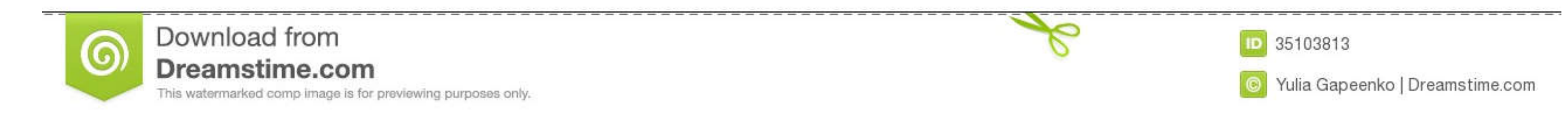

Otherwise I will do nothing useful today until I get home:mad Try copying over the Office 2011 folder from the old machine.. Copy the file com microsoft office licensing plist from the old machine to the new one.. Apr 14,

e10c415e6f